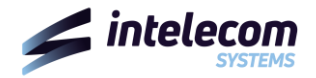

## **CARATTERISTICHE DI OFFERTA:** *internet BUSINESS DIAMOND FTTH 2500/1000*

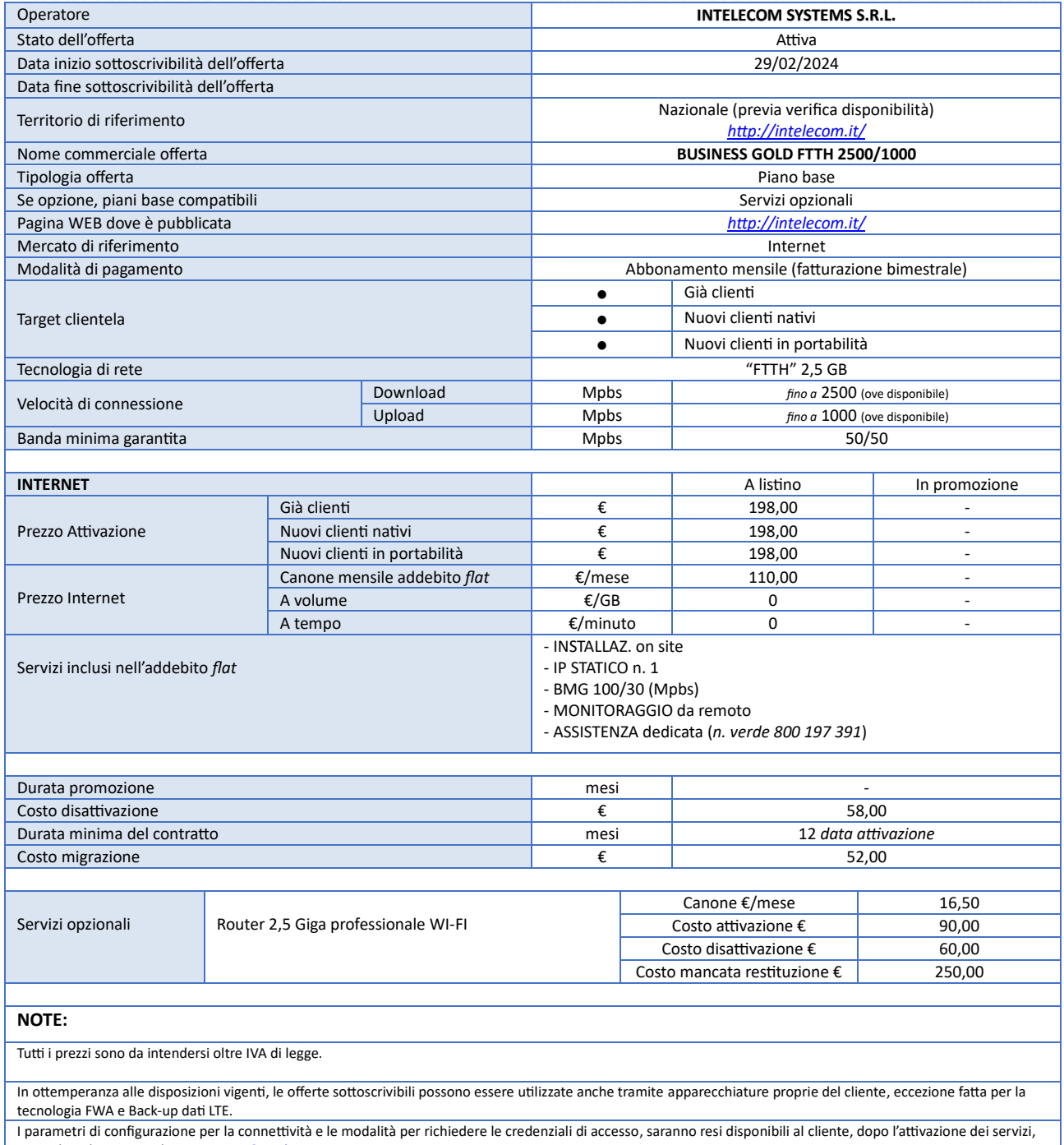

inviando richiesta email a*[: assistenza@intelecom.it](mailto:assistenza@intelecom.it)*

I costi di disattivazione o migrazione dei servizi sottoscritti sono in applicazione di quanto previsto dalla Delibera n. 487/18/CONS.